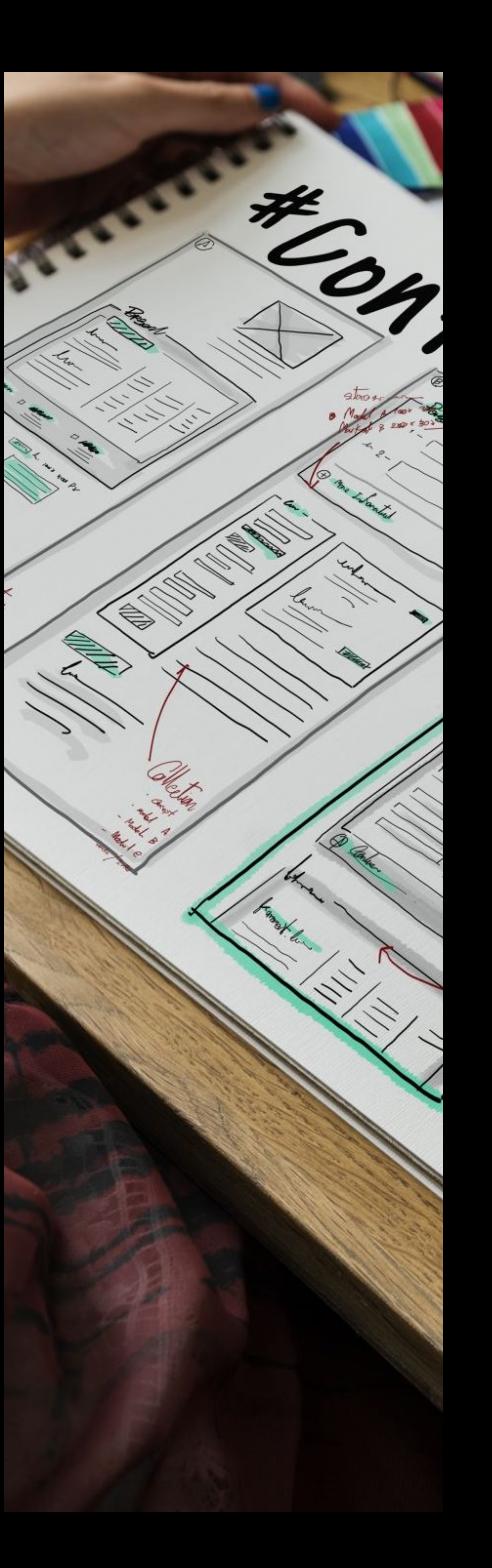

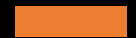

# Sviluppo del Software **Sicuro**

Vincenzo Calabrò

# Fasi di sviluppo del SW e modelli di ciclo di vita del SW

## **Definizioni**

### **Processo di produzione**

• La sequenza di attività svolte per progettare, realizzare, consegnare e modificare un prodotto **SW** 

### Ciclo di vita di un software

• L'insieme di stadi in cui il sistema viene a trovarsi

### Modelli di processo

• Determinano l'organizzazione delle diverse fasi di sviluppo

## Fasi di sviluppo

### Le attività del processo sono organizzate in

- Studio di fattibilità
- Specifica
- Progettazione (o design)
- Implementazione e test dei moduli
- Integrazione e Test del sistema
- $\bullet$  Consegna
- Manutenzione

## Studio di fattibilità

Scopo di questa fase è la produzione di un documento detto Feasibility Study Document (FSD) che valuti i costi e i benefici della applicazione proposta

### L' FSD deve contenere

- La definizione del problema
- Le possibili soluzioni e le relative motivazioni
- Per ognuna delle soluzioni proposte, la stima dei benefici, dei costi, delle risorse richieste e dei tempi di consegna

## Specifica (o analisi dei requisiti)  $(1)$

Ha lo scopo di determinare le funzionalità e le proprietà del SW in termini di performance, facilità d'uso, portabilità, facilità di manutenzione, ecc.

### E' una fase cruciale del processo di sviluppo

### La fase di specifica produce il RASD

• Requirements Analysis and Specification Document

## Esempio di requisiti: il sistema LIBSYS

- Consideriamo un ipotetico sistema che fornisca una interfaccia unica ad un insieme di database di articoli e documenti.
- Gli utenti possono effettuare ricerche, acquistare, ٠ scaricare e stampare gli articoli per uso e studio personale.
- (da Ian Sommerville, Software Enginnering. 7th ed., Addison Wesley. 2004, ISBN 0-321-21026-3)

# Esempi di requisiti di LIBSYS

- L'utente deve essere in grado di effettuare ricerche su tutti i database disponibili o su un sottoinsieme di essi.
- · Il sistema deve fornire all'utente dei visualizzatori appropriati per leggere i documenti disponibili.
- Per ogni ordine di acquisto deve esistere un identificatore unico (ORDER\_ID) che l'utente deve poter salvare in modo permanente.

# Esempio di requisiti di LIBSYS ambigui

Considerare i termini «visualizzatori appropriati»

- Nelle intenzioni degli utenti: programmi special*purpose* in grado di leggere tipi specifici di documenti
- Interpretazione degli sviluppatori: un unico visualizzatore di testo che mostri il contenuto di qualsiasi tipo di documento

# **Specifica (o analisi dei requisiti)** (2)

### **Cosa occorre**

- Capire l'interfaccia tra l'applicazione e l'ambiente esterno
- Capire il dominio di applicazione
- Identificare i principali stakeholder e comprendere le loro aspettative
	- Diversi stakeholder possono avere punti di vista differenti
	- La specifica deve integrare e riconciliare i diversi punti di vista
- · Stabilire chiaramente le qualità che devono essere raggiunte

# Specifica (o analisi dei requisiti) (3)

La fase di specifica è un processo incrementale<br>che richiede continua interazione con il cliente

### 5 W: una linea guida per una buona specifica

### **Dominio**

- Who will use the system
	- Chi sono gli utenti interessati
- Why should it be developed + why will the users use it
	- Quali sono gli obiettivi e le aspettative degli utenti
	- Quali sono le entità del dominio e che influsso ha l'applicazione su di esse

# **Specifica (o analisi dei requisiti)** (4)

### Requisiti funzionali

- What (vs How) will it provide
	- Cosa deve fare l'applicazione
	- Descrivere cosa deve fare e non come farlo

### Requisiti non funzionali

- . Where will it be used, on which architecture
	- Descrivono affidabilità (disponibilità, integrità,<br>sicurezza, ecc), prestazioni, interfaccia tra sistema ed utenti, limiti operativi, limiti fisici, ecc.

### Requisiti del processo e manutenzione

- When and how long will it be used
	- Procedure per il controllo della qualità, priorità di sviluppo delle funzionalità, possibili cambiamenti, ecc.

# **Specifica (o analisi dei requisiti)** (5)

### **RASD**

- Deve permette al cliente di verificare le caratteristiche specificate
- Deve consentire al progettista di procedere allo sviluppo dell'architettura del SW
- Proprietà richieste:
	- facilmente comprensibile
	- preciso, completo, coerente, non ambiguo, tracciabile
	- modificabile
- Dovrebbe includere:
	- user manual preliminare
	- system test plan
		- · Definizione delle modalità di test del sistema

### **Progettazione**

Scopo di questa fase è la produzione di un documento contenente la descrizione dell' architettura del SW sia a livello globale che a livello dei singoli moduli

### La fase di design produce il Design Document

- Definizione delle componenti (o moduli)
- Relazioni tra le componenti
- Interazione tra le componenti

### Obbiettivi della progettazione

• Sviluppo concorrente e separazione delle responsabilità

## Implementazione e test dei moduli

È la fase in cui i programmi vengono realizzati dai programmatori i quali si occupano di effettuare i test sulle funzionalità inerenti i singoli moduli

### Per ogni componente si fornisce

- Codifica
- Documentazione
- Specifica dei test effettuati

### Integrazione e test del sistema

Questa fase ha lo scopo di assemblare il codice prodotto dai diversi gruppi di programmatori e verificarne l'effettiva compatibilità risolvendo eventuali errori derivanti dall'interazione di due o più moduli

• Non sempre questa fase viene considerata concettualmente distinta dalla fase di implementazione

### **Consegna**

In questa fase il sistema viene distribuito agli utenti che ne verificano il funzionamento, individuando eventuali malfunzionamenti o dissimilarità rispetto alle specifiche di progetto

### La consegna avviene in due fasi:

- Beta testing: il SW viene distribuito ad un insieme selezionato di utenti allo scopo di effettuare test in casi reali. Gli errori riscontrati vengono corretti prima della distribuzione effettiva
- · Distribution: il SW viene definitivamente rilasciato agli utenti. Gli errori che vengono riscontrati vengono solitamente corretti nelle versioni successive o tramite l'utilizzo di appositi software correttivi (patch)

### **Manutenzione**

### È la fase che include tutti i cambiamenti (correzione + evoluzione) che seguono la distribuzione del SW

### Spesso comporta più del 50% del costo totale del SW

- Stima dei contributi della EU alle compagnie SW
	- 80% del budget impegnato per progetti IT speso per il mantenimento

### **Classificazione:**

- manutenzione correttiva  $\approx 20\%$
- manutenzione adattativa  $\approx 20\%$
- manutenzione perfettiva  $\approx$  50%

## Costi di sviluppo

#### **Waterfall model**

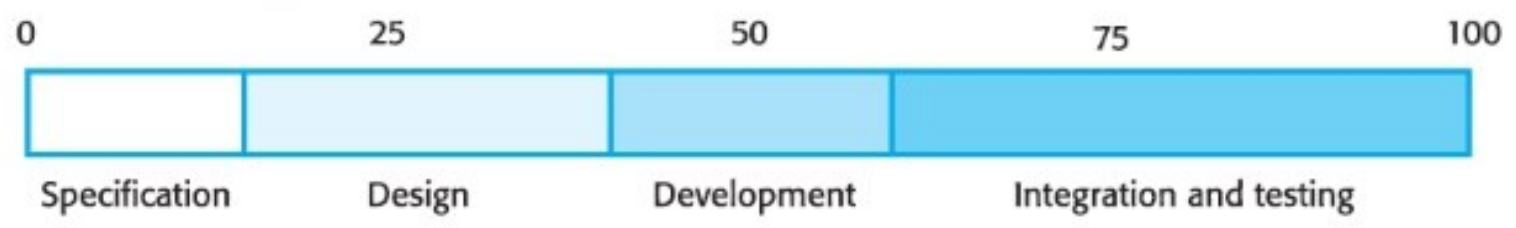

#### **Iterative development**

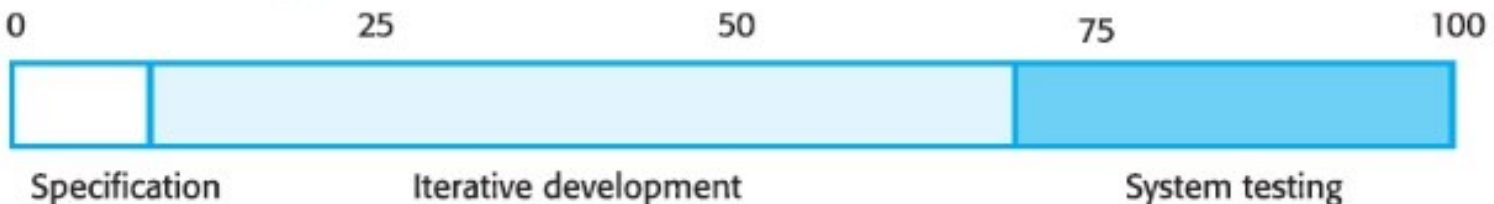

#### Mediamente....

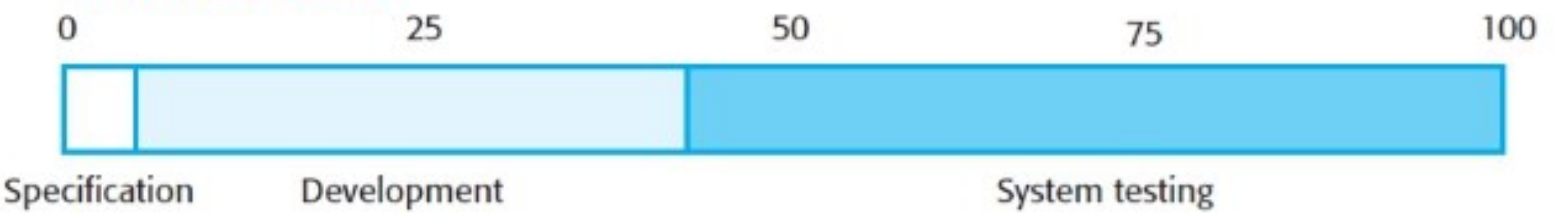

## Distribuzione del carico di lavoro

- Analisi requisiti e specifica: meno del 5%
- Design e codifica: circa 30%
- Testing: oltre il 50% !!!!

### Modelli di processo

### I cicli di vita differiscono principalmente nel modo e nell'ordine con cui le attività sono realizzate

### I modelli di ciclo di vita sono classificati in

- Modelli a cascata
- Modelli evolutivi
- Modelli a spirale/V
- Modelli agili

## Modello a cascata (waterfall)

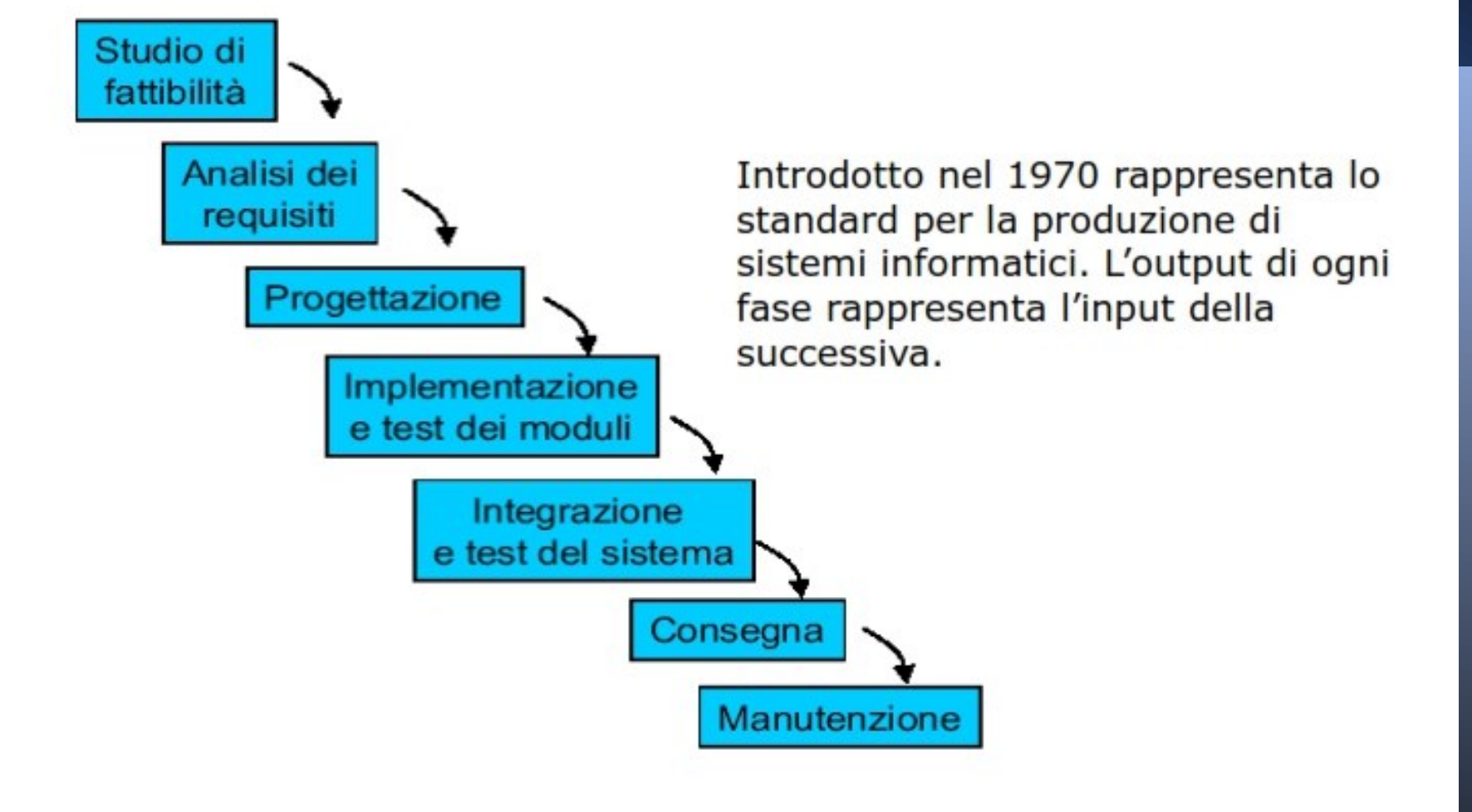

### Modello a cascata: caratteristiche e limiti

- Ne esistono molte varianti e ciascuna organizzazione tende a definire il "proprio"
- · Il modello implica il completamento di una fase prima di passare alla fase successiva
- È un processo black box e non consente prototipazione
- Non tiene in considerazione il fatto che i requisiti cambiano
	- Cambia il contesto
		- Hardware, dominio di applicazione, algoritmi
	- Specifiche sbagliate
		- Requisiti non catturati correttamente o incompleti
		- · Scarsa conoscenza del dominio

## Come affrontare l'evoluzione (1)

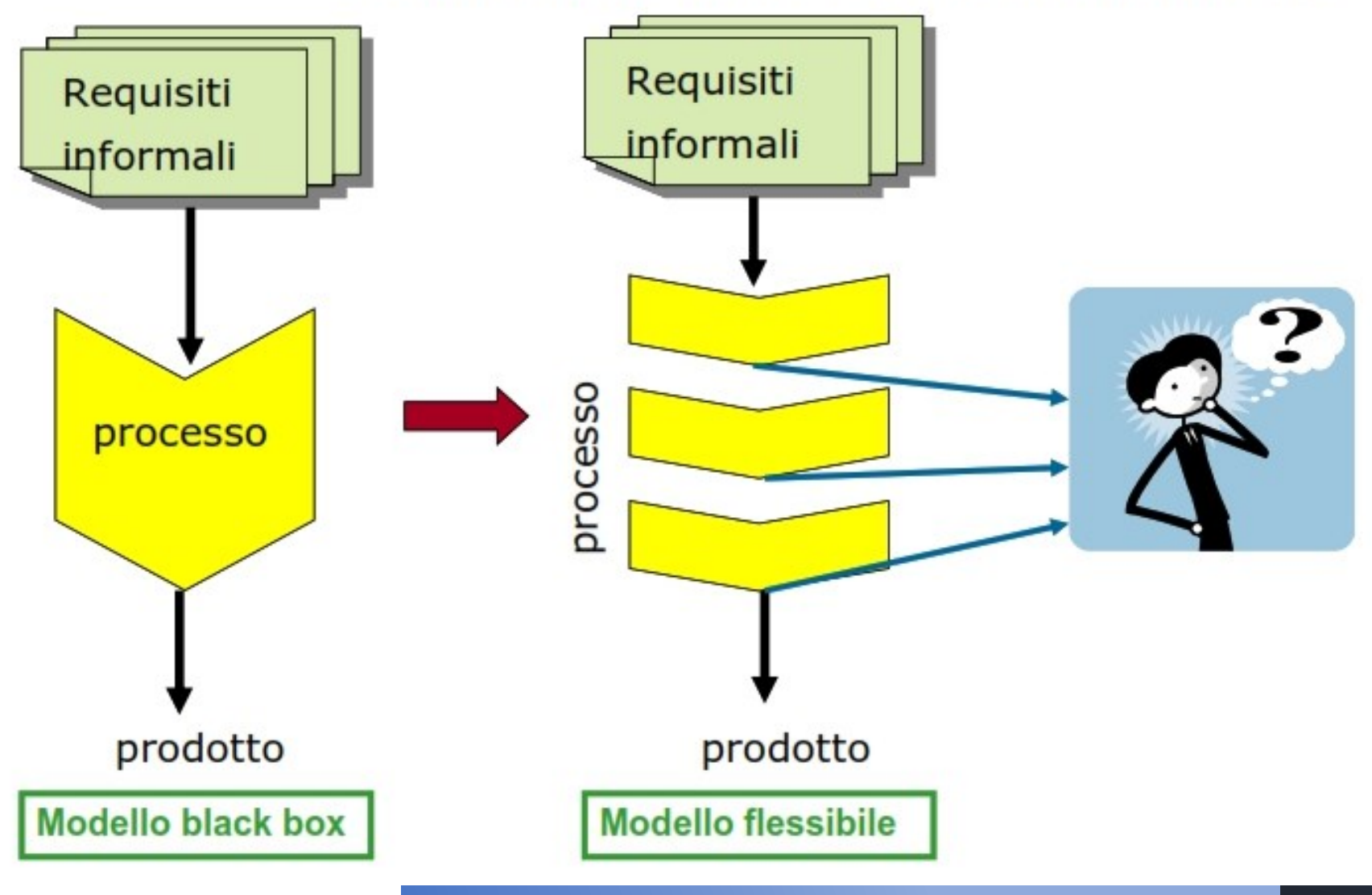

# Come affrontare l'evoluzione (2)

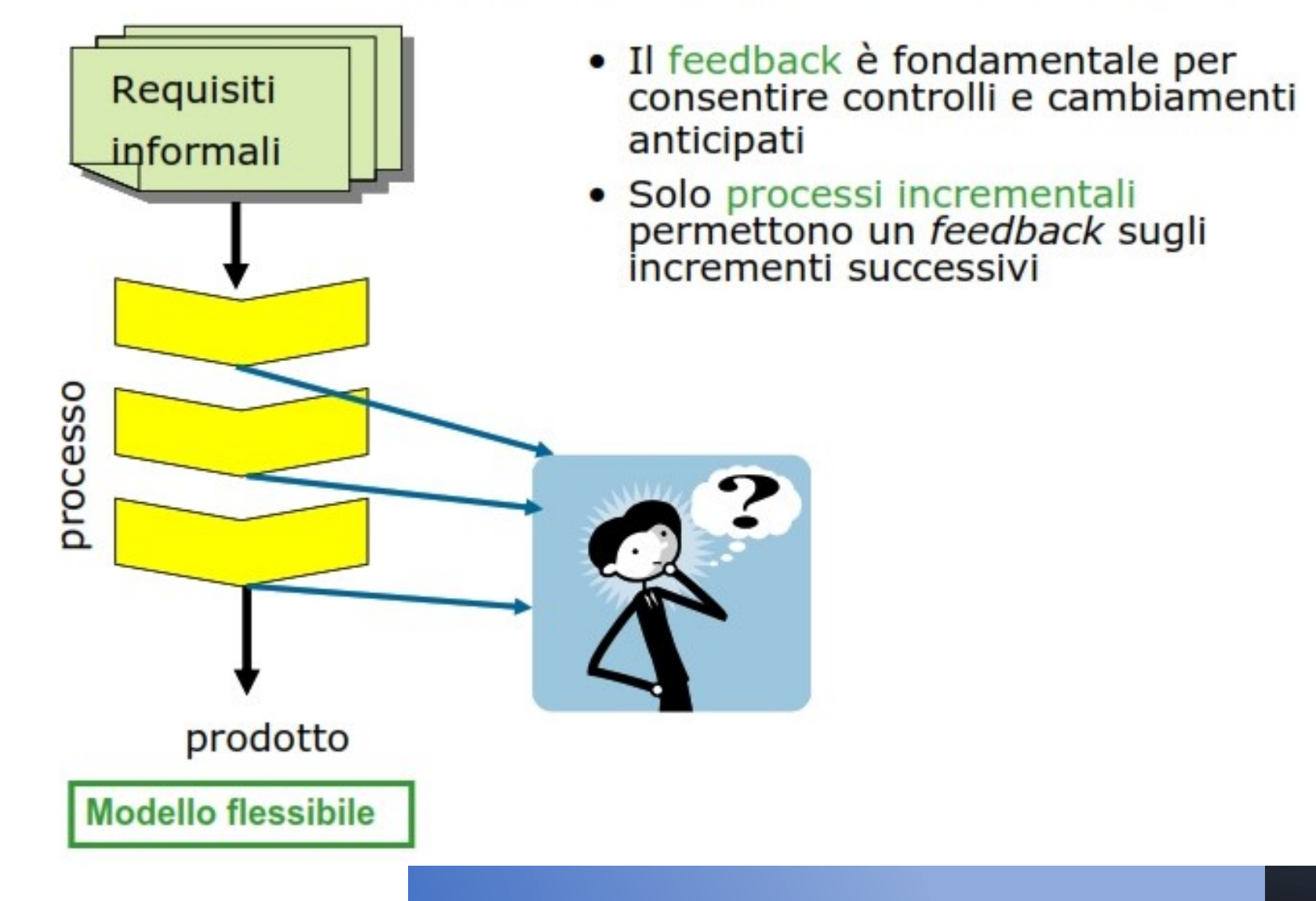

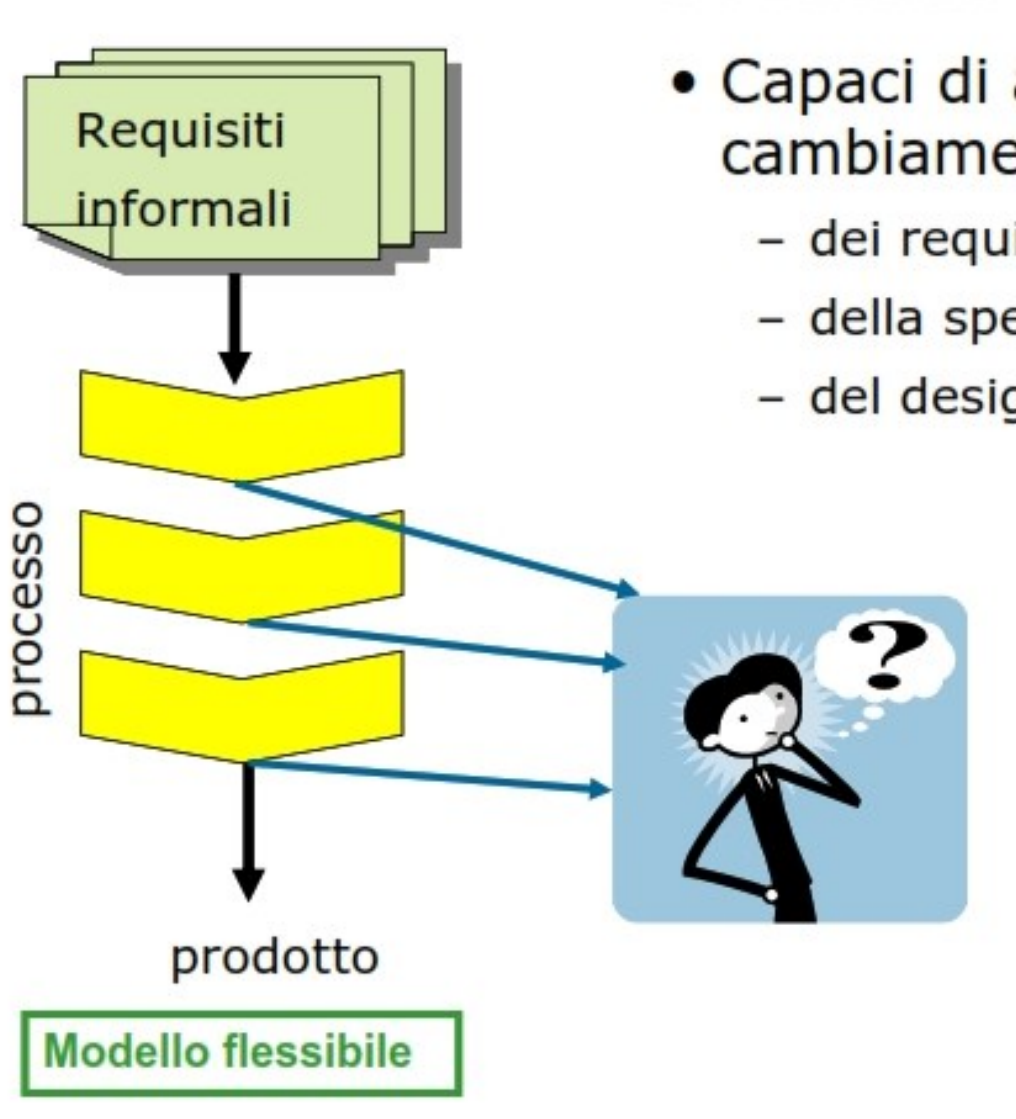

# **Processi incrementali** (1)

- Capaci di adattarsi ai cambiamenti:
	- dei requisiti
	- della specifica
	- del design

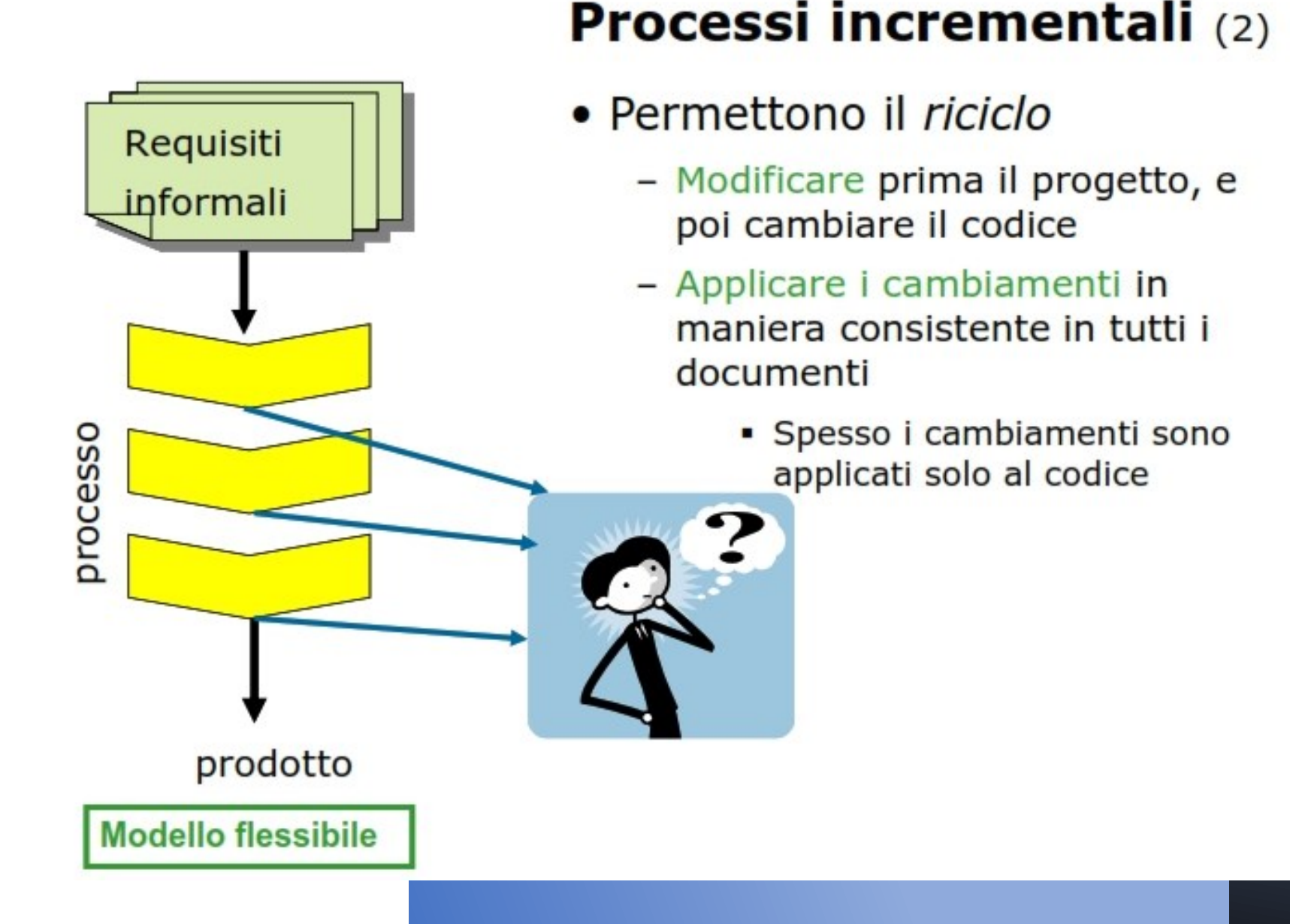

# **Validazione e Verifica**

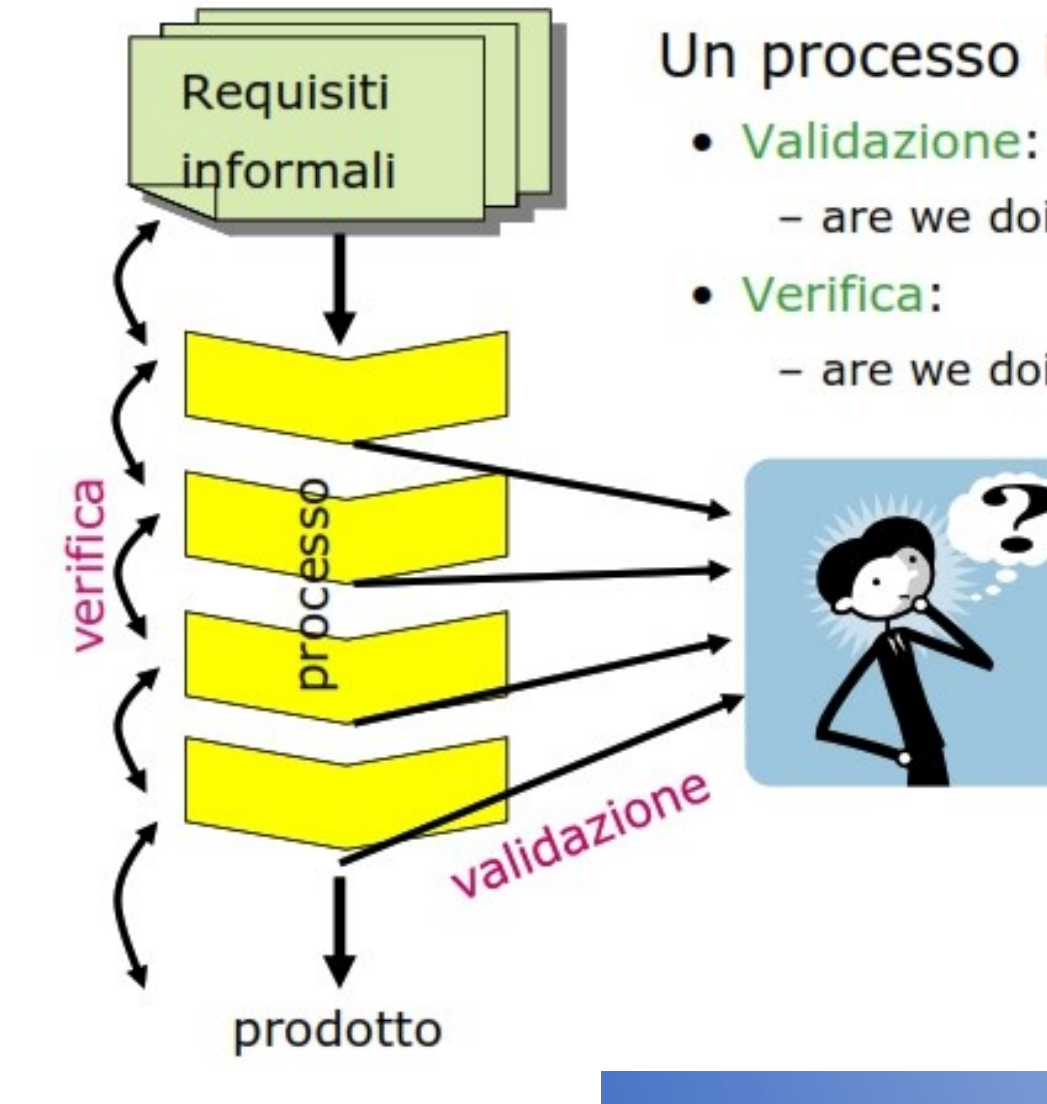

### Un processo incrementale consente

- are we doing the right product?
- are we doing the product right?

## Modelli di processi incrementali

### **Esistono in molte forme**

- Prototipazione
- Modello a fasi di release (o incremental delivery)
- Modello a spirale
	- Ottimale per lo sviluppo di sistemi sicuri

### **Prototipazione**  $(1)$

**Basato sul principio "Do it twice"** 

Un prototipo è un *modello approssimato* dell'applicazione che ha lo scopo di fornire il feedback necessario a individuare con esattezza tutte le caratteristiche del sistema e tutti gli errori di progettazioni effettuati

"Cosa" prototipare dipende da cosa è critico accertare

## **Prototipazione** (2)

- Per evitare che l'adozione di questo modello comporti costi troppo elevati è necessario che i progettisti siano coscienti della funzione del prototipo e che tutte le fasi del processo siano basate su un criterio di massima riusabilità delle componenti sviluppate
	- · Massimizzare la modularizzazione
	- Ingegnerizzare le sole componenti critiche nel prototipo

Prototipo "throw-away" vs prototipo evolutivo

### Modello a fasi di release

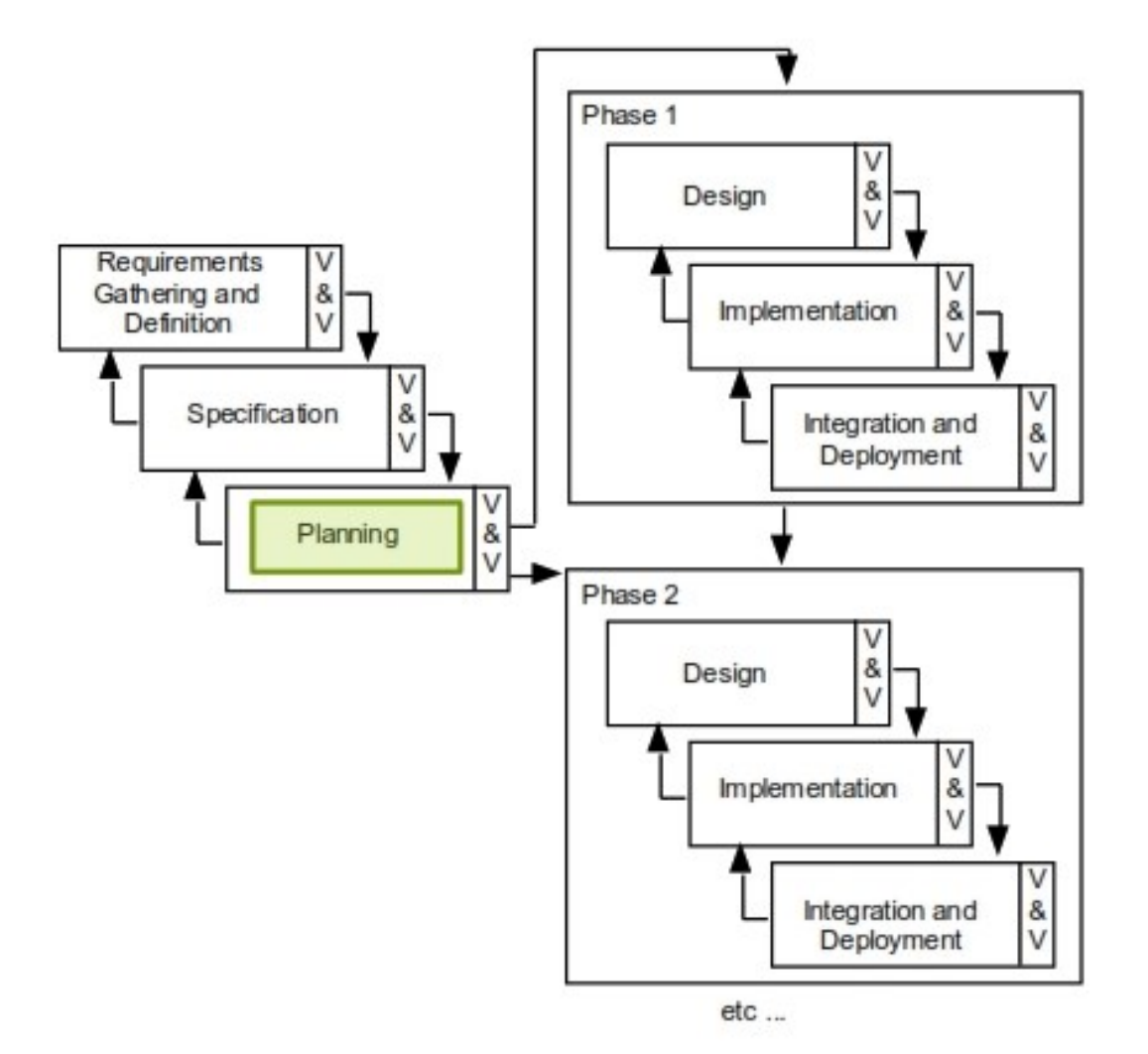

## Modello a fasi di release

Basato sul principio "early subset, early delivery, ... early feedback"

Si parte da sottoinsiemi critici sui quali richiedere il feedback del cliente

L'incremental delivery è ancor oggi attuato

- Versioni Beta per il testing

## Modello a spirale  $(1)$

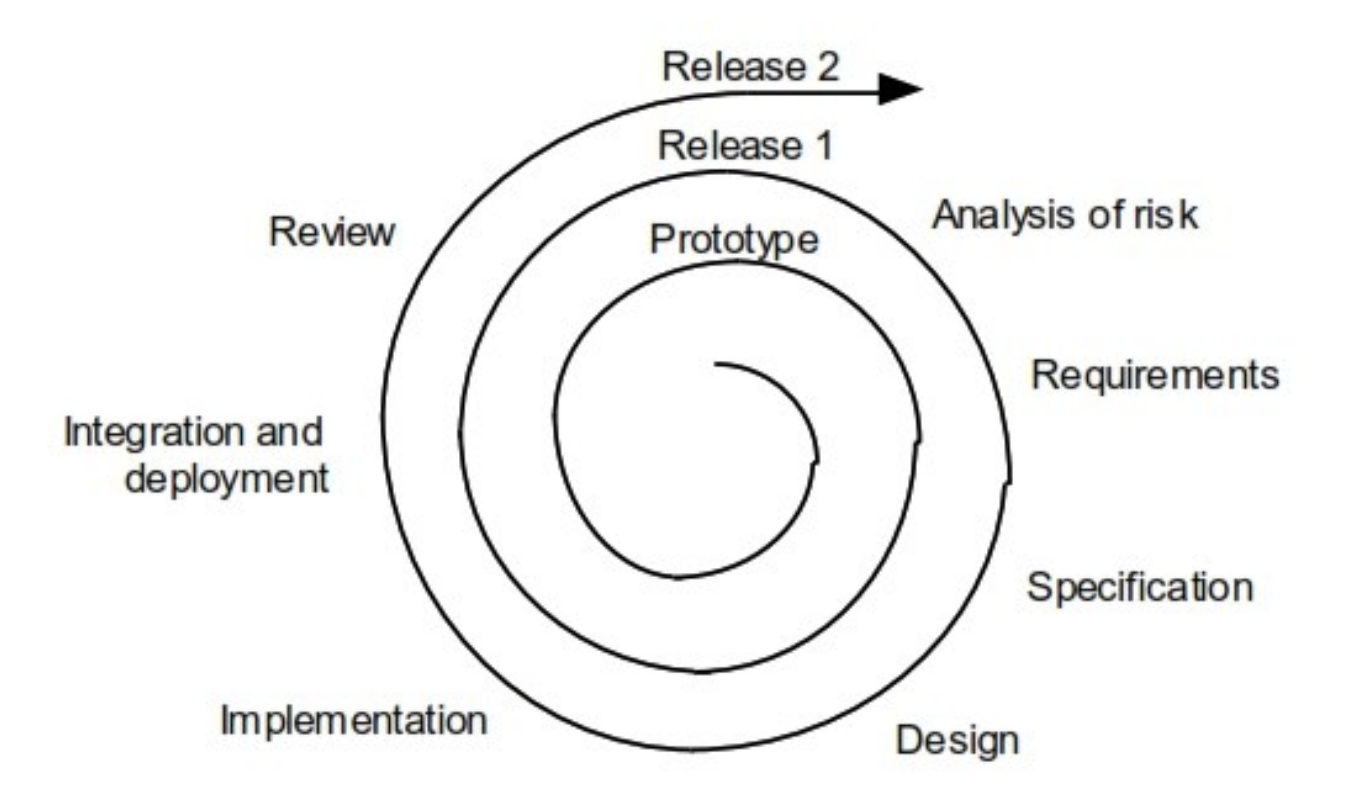

### E' un processo ciclico tra le seguenti attività:

· analisi dei rischi, sviluppo (specifica, design, codifica), testing e revisione della release

### Modello a spirale (2)

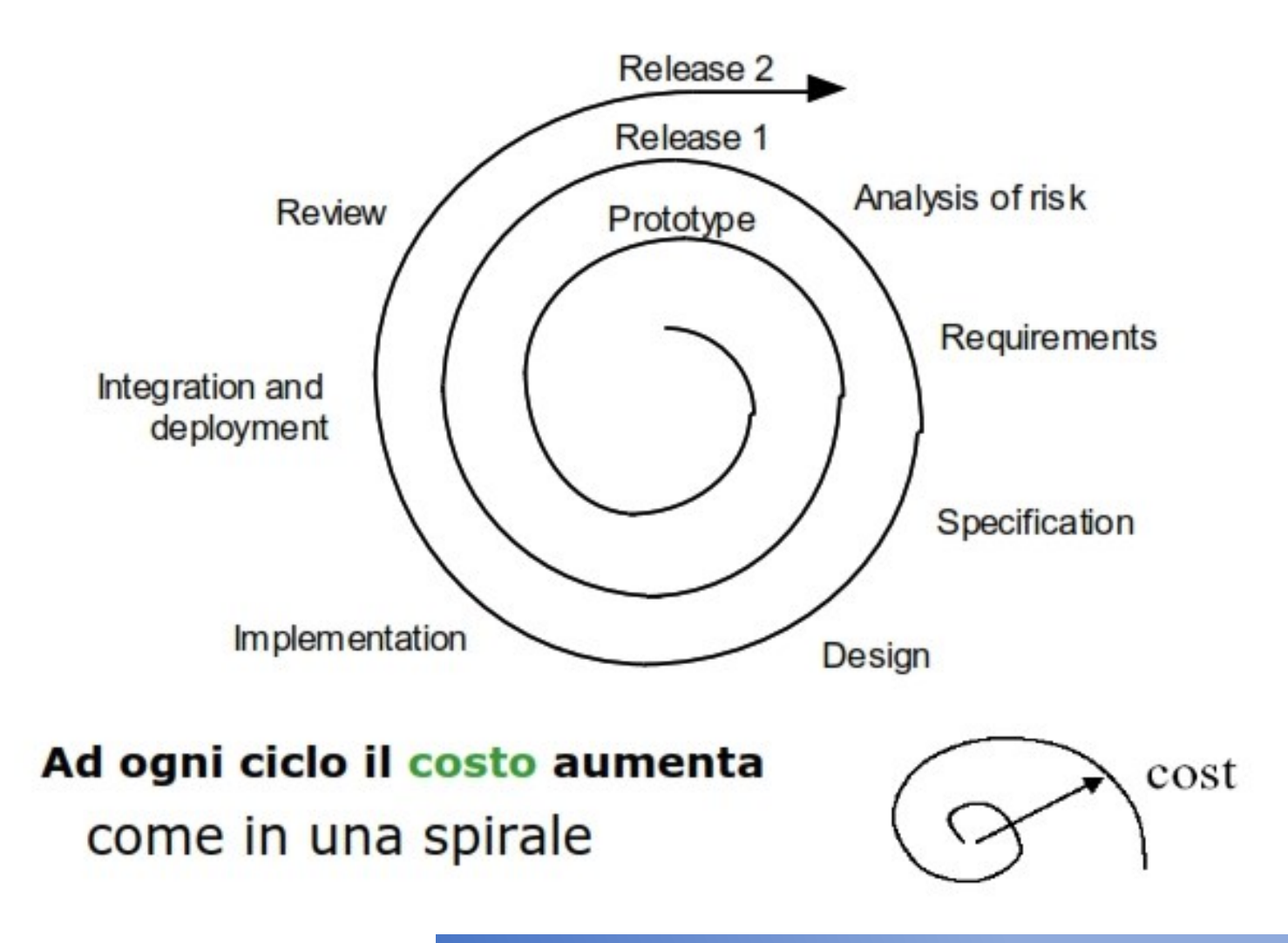

# **Modello a spirale**  $(3)$

- $\bullet$  Ingloba prototipazione ed approccio *iterativo*
- Può essere visto come un *metamodello* di sviluppo
- Il mantenimento è una forma di sviluppo continuo

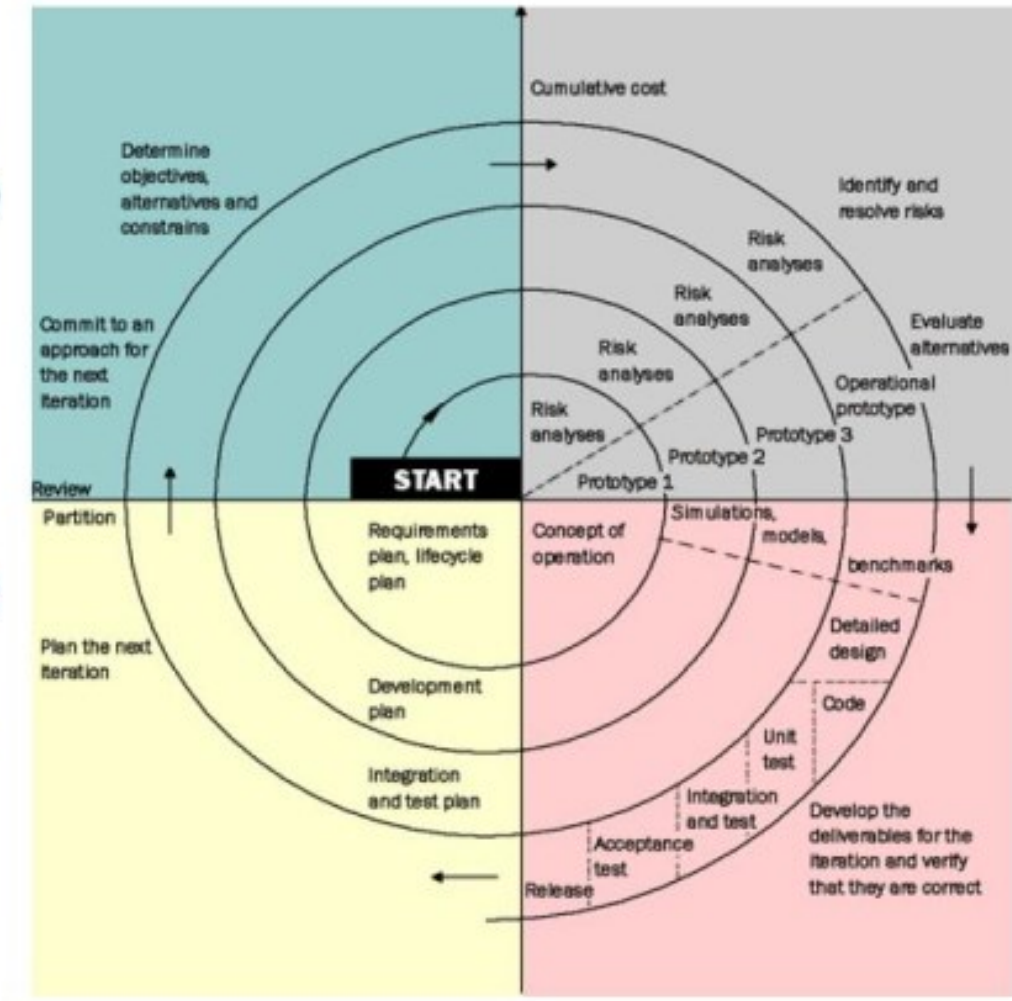

## Modello a V

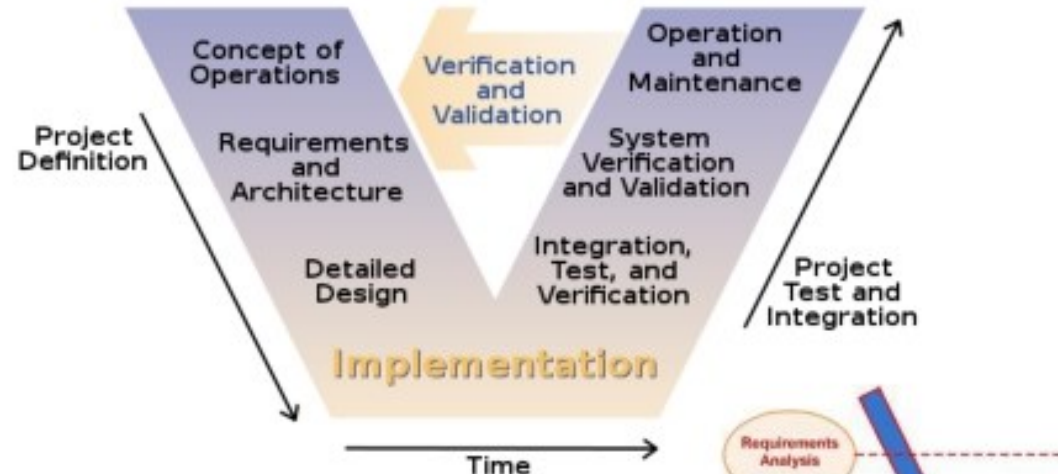

Questo modello estende il Modello a cascata: non discende lungo una linea retta, ma dopo la programmazione risale con una tipica forma a V.

Il modello dimostra la relazione tra fase di ciclo di vita e fase di

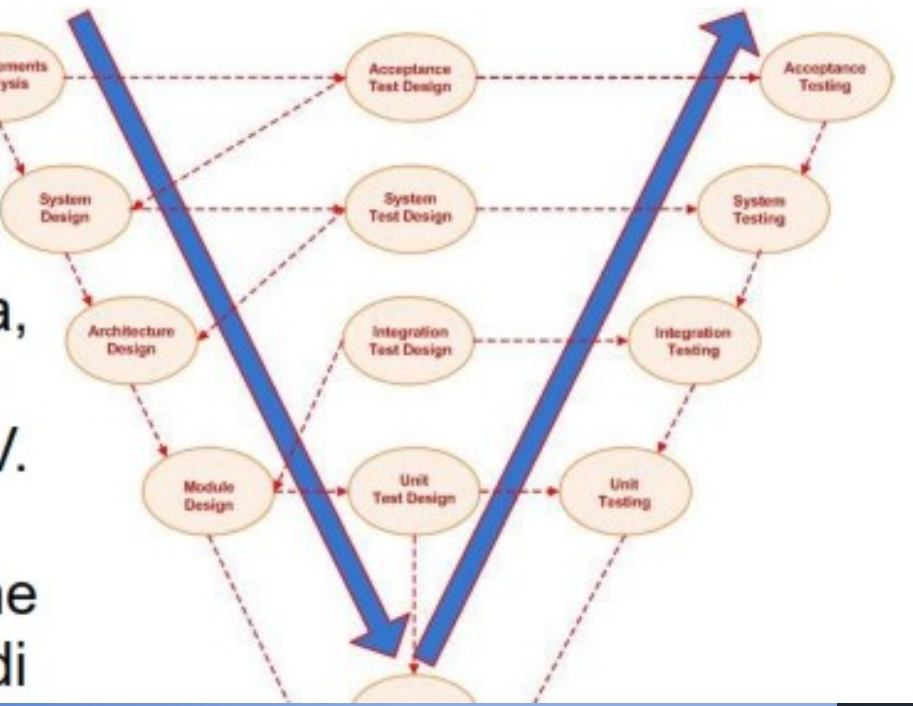

### Nuova tendenza

- · Metodologie pesanti per i vecchi metodi come il Modello a cascata
- Metodologie iterative per i metodi come il Modello a spirale
- Metodologie agili (o leggere) che coinvolgono quanto più possibile il committente, ottenendo in tal modo una elevata reattività alle sue richieste

### Perchè agile methods e continuous integration

- 1. Spesso è praticamente impossibile derivare un set completo di requisiti software stabili (varie cause)
- 2. Processi di sviluppo software che prevedono di specificare completamente i requisiti e passare poi a progettazione, implementazione e test del sistema non sono idonei allo sviluppo rapido del software
- 3. Per i safety-critical control systems, in cui è essenziale un'analisi completa del sistema, un approccio pianificato è quello giusto
- 4. Per i processi di sviluppo aziendale che si concentrano sullo sviluppo e la consegna rapidi del software sono essenziali
- 5. La crisi sw degli anni 90 su un processo di sviluppo più plandriven che sw-driven ha portato alla nascita di approcci agili ed al concetto di continuous integration
	- Agile alliance, una organizzazione no-profit creata allo scopo di diffondere le metodologie agili

### Manifesto per lo Sviluppo Agile di Software

### agilemanifesto.org

Il manifesto stabilisce:

- · Gli individui e le interazioni più che i processi e gli strumenti
- · Il software funzionante più che la documentazione esaustiva
- · La collaborazione col cliente più che la negoziazione dei contratti
- Rispondere al cambiamento più che seguire un piano di sviluppo (no *design for change*)

Ovvero, fermo restando il valore delle voci a destra, consideriamo più importanti le voci a sinistra.

## Metodi agili

- I metodi agili sono una famiglia di metodi di sviluppo che hanno in comune:
- Rilasci frequenti del prodotto sviluppato
- Collaborazione continua del team di progetto col cliente
- Documentazione di sviluppo ridotta
- **Valutazione** sistematica e continua **di** valori
- e rischi dei cambiamenti

Esistono un certo numero di tali metodologie: Extreme Programming, SCRUM, ecc..

- Model-Driven Development come compromesso

### **Plan-driven vs SW-driven**

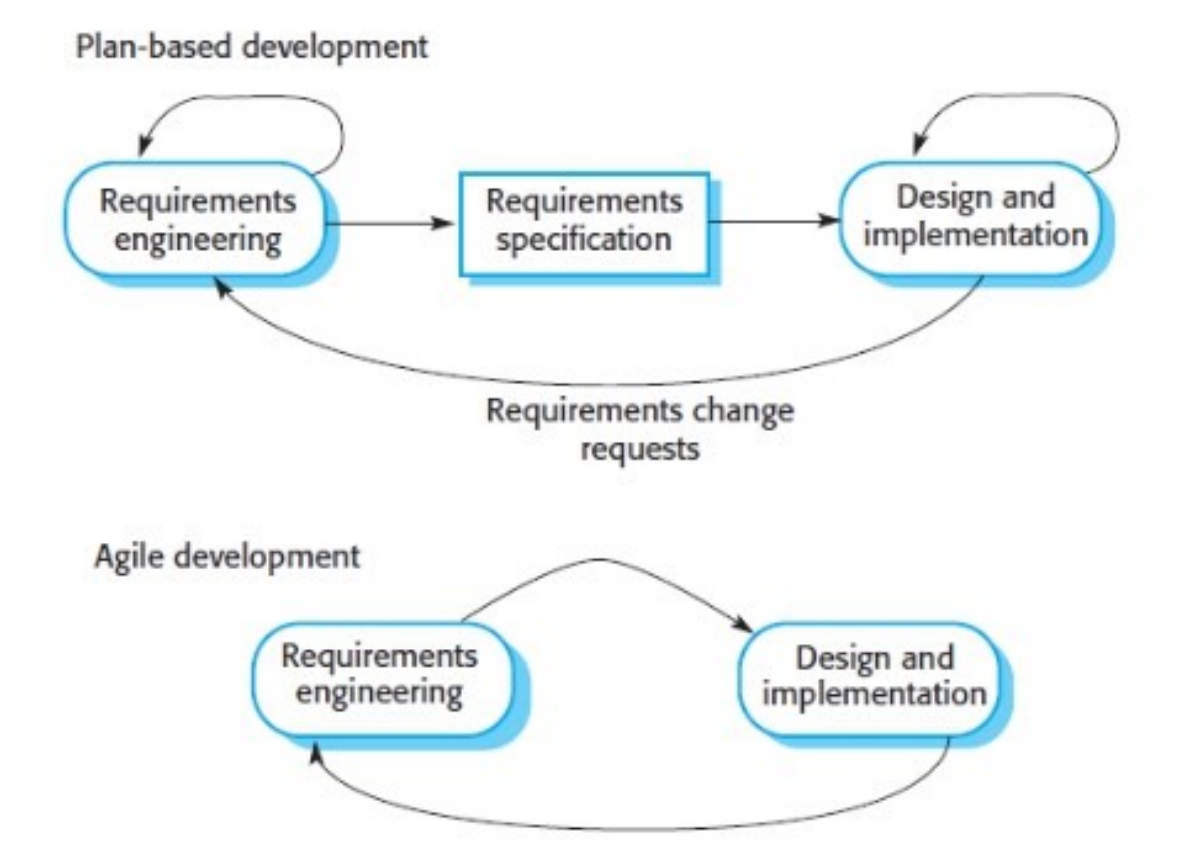

### **Processo XP**

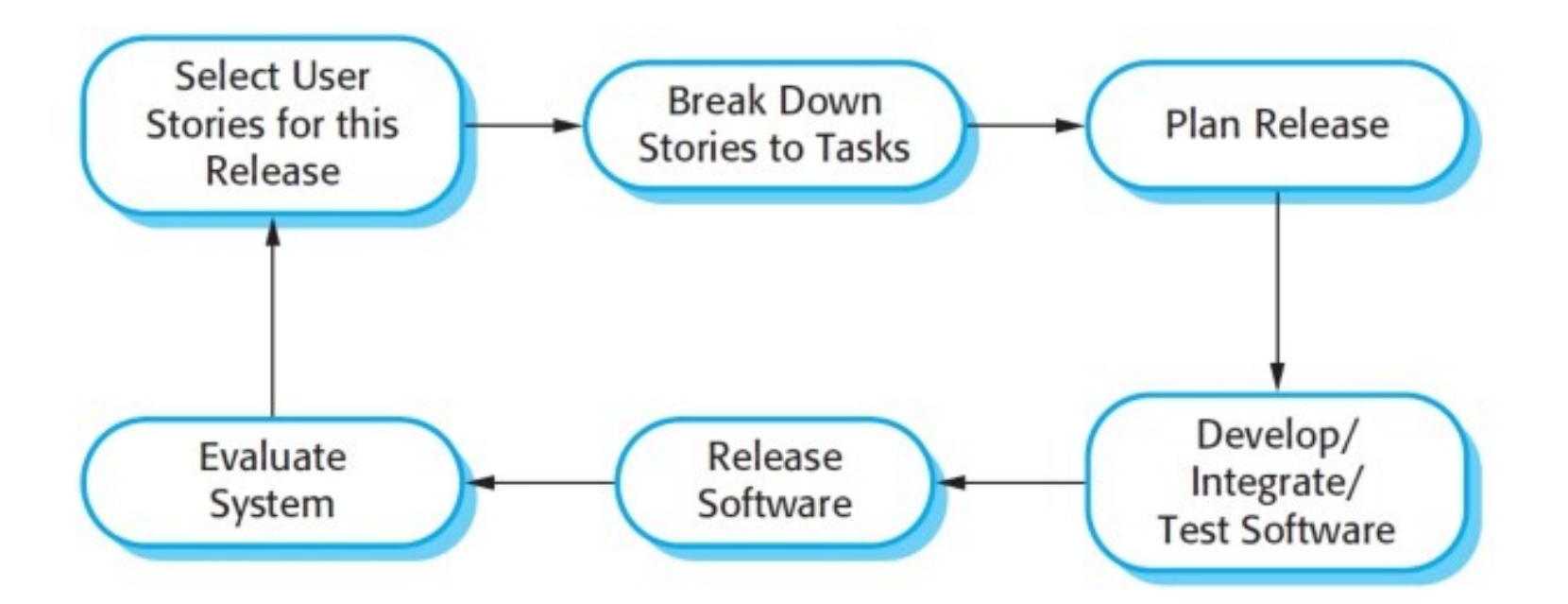

Test-first development Pair programming Refactoring Continuous integration

### **Processo Scrum**

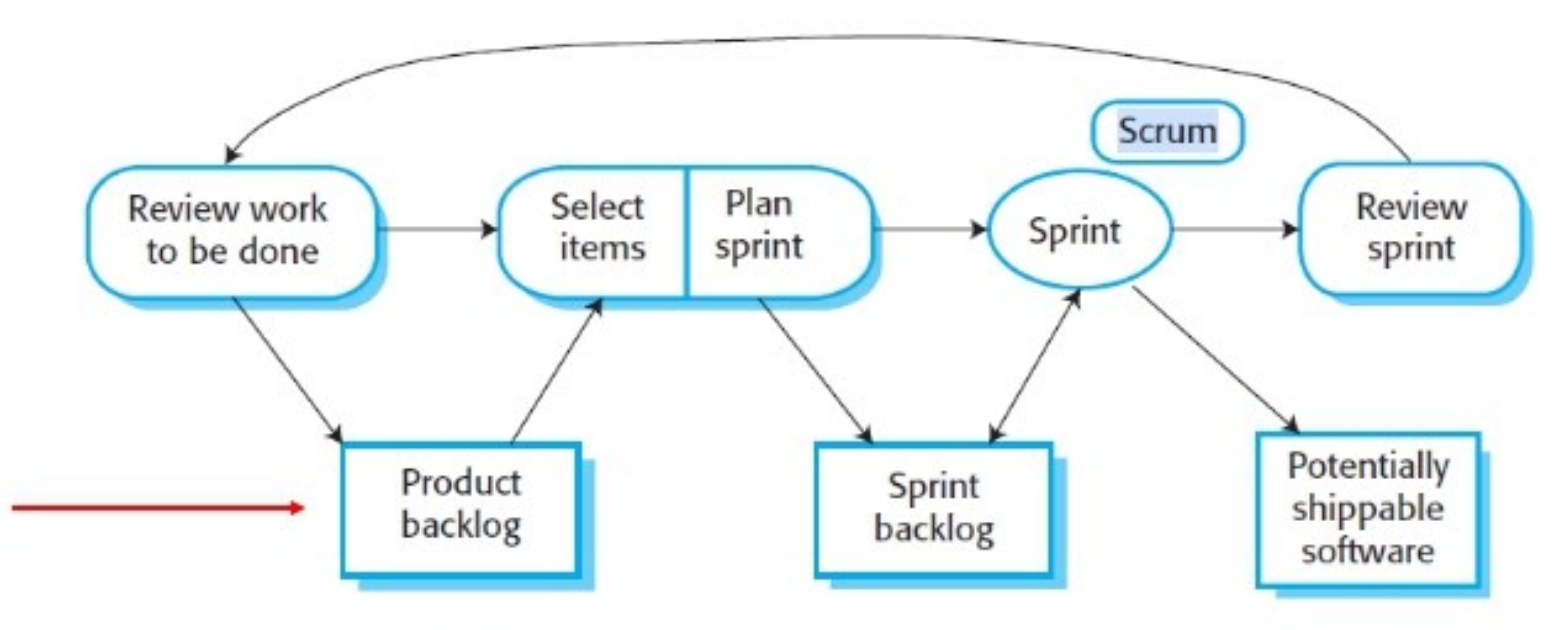

- backlog del prodotto: l'elenco di elementi (caratteristiche del prodotto, requisiti, ٠ miglioramenti tecnici) su cui il team Scrum deve lavorare
- Alla fine di uno sprint cycle (o scrum), la funzionalità completata viene consegnata ٠ agli stakeholder
- continuous integration ٠
- short daily meetings to review progress and to re-prioritize work ٠
- whole team has visibility of everything ٠
- customers see on-time delivery of increments and gain feedback ٠

# Limiti dei metodi agili

Non adeguato per software in sistemi embedded, e sistemi di grandi dimensioni/ complessi

Numero di problemi:

- 1. L'informalità vs legalità aziendale
- 2. nuovo sviluppo vs manutenzione
	- · Mancanza di documentazione
	- Mantenere il cliente coinvolto
	- Continuità del team di sviluppo

3. piccoli team co-localizzati vs team distribuiti in tutto il mondo

Fondamentale per la scalabilità del metodi agili è la loro integrazione in approcci plan-driven

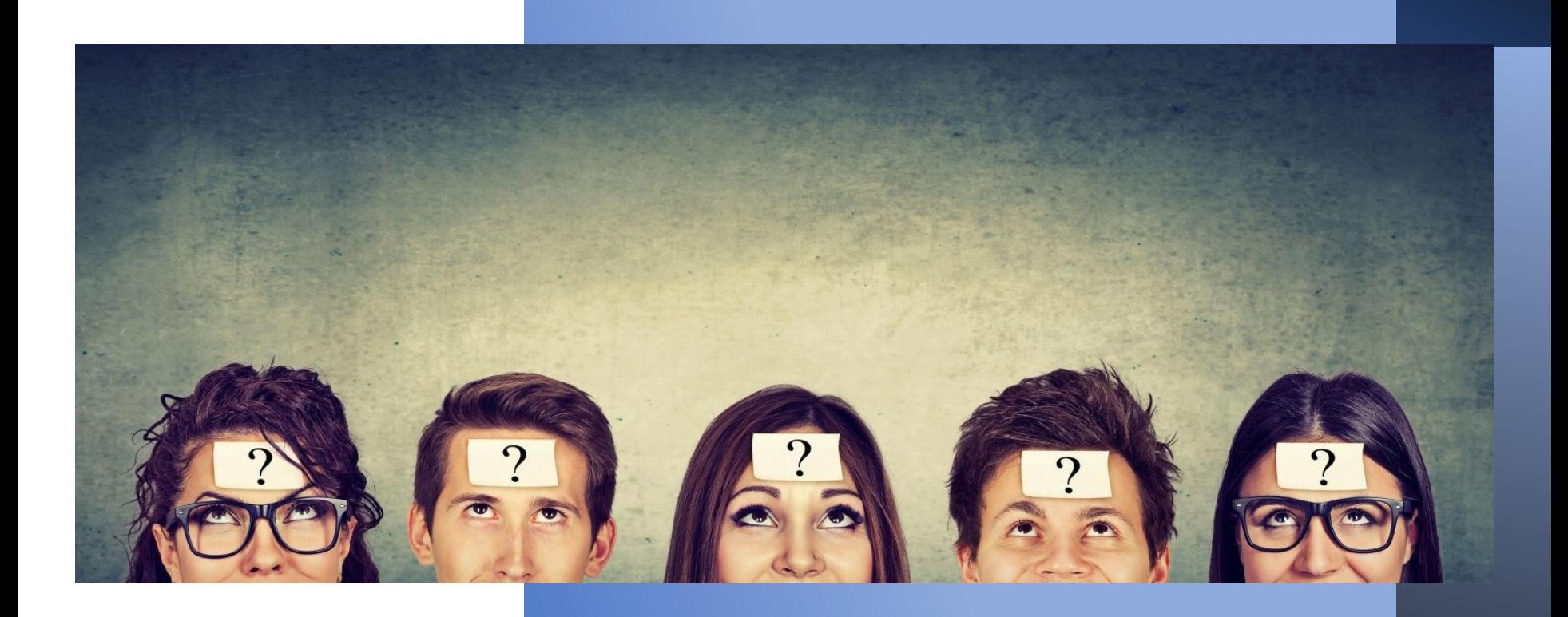